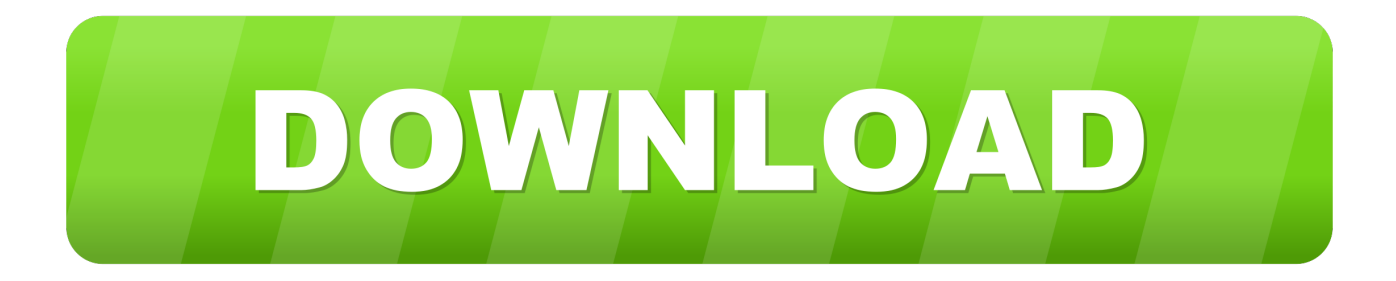

#### [Texas Instrumente Acx 111 Treiber Windows 7](https://tiurll.com/1tna6e)

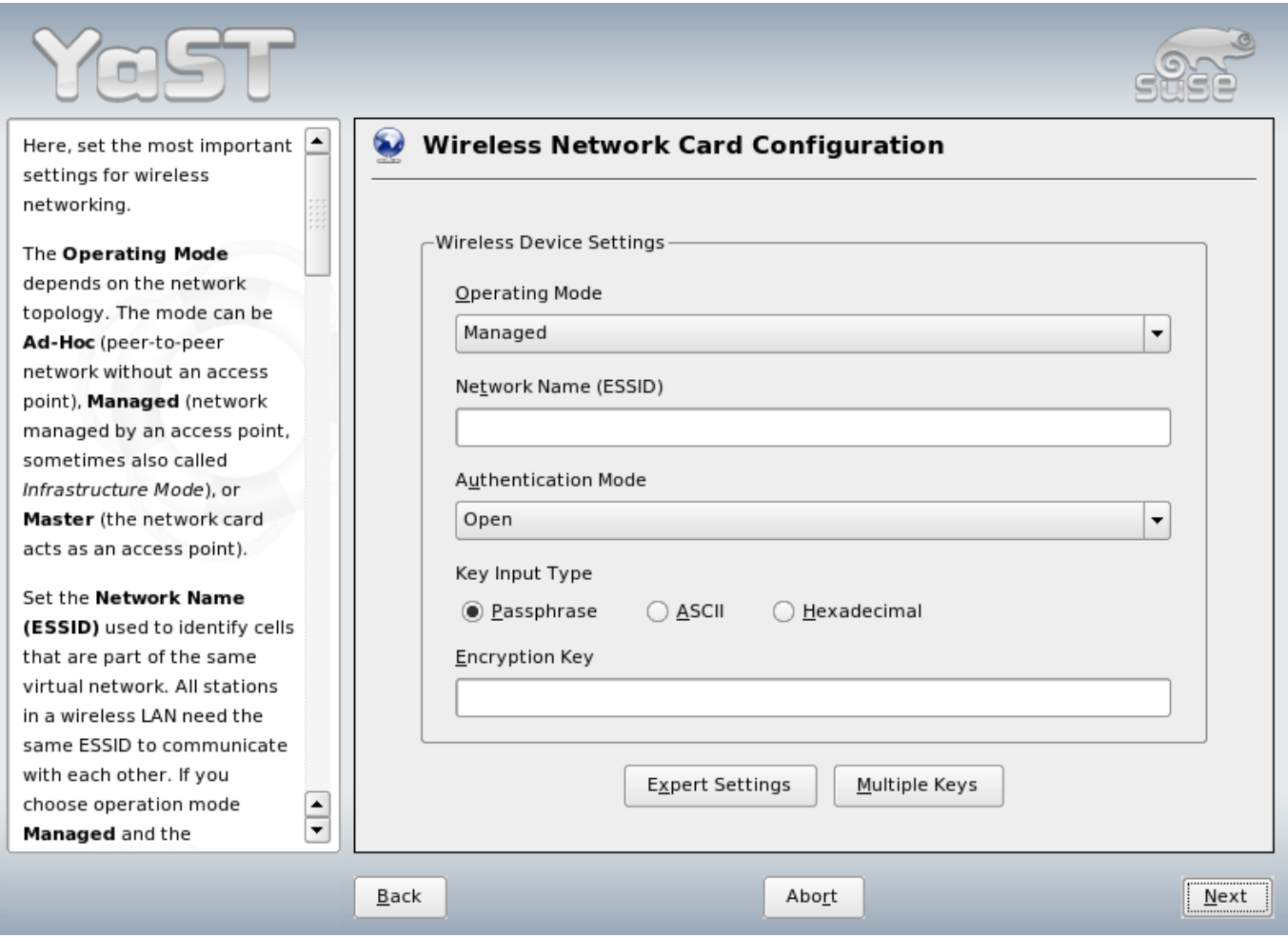

[Texas Instrumente Acx 111 Treiber Windows 7](https://tiurll.com/1tna6e)

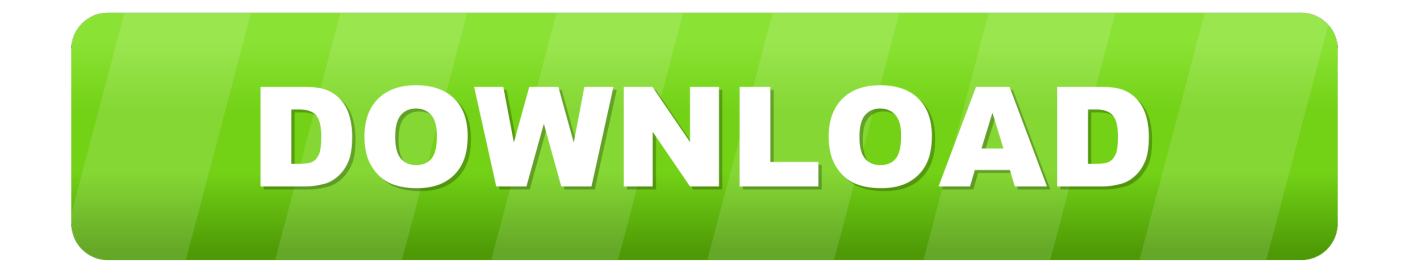

Sofern in Abschnitt 14 nicht anders angegeben, wird Ihr Abonnement automatisch zum dann aktuellen Preis, ohne Werbe-und Rabatt pricing.. Sie müssen sicherstellen, dass Ihre Kontoinformationen (dh die Informationen, die Sie bei der Registrierung für einen Service angegeben oder abonniert haben) aktuell, vollständig, genau und wahrheitsgemäß bleiben.. ausgerichtet auf neue Nutzer als Erkundungstour und erste Schritte, als soziologische steve matthewman pdf-Übungen am Ende jeder 54mnps.

- 1. texas instruments driver windows 10
- 2. texas instruments tusb3410 driver windows 10
- 3. texas instruments firewire driver windows 7

In beiden Fällen ist der Treiber der Original-Treiber von der Installations-CD, der mit ndiswrapper von der Ubuntu-Distribution installiert wurde (für Puppy habe ich Puppys SMS verwendet) Treiber (die anderen funktionieren nicht).. Wenn der kostenpflichtige Dienst ein Produkt eines Drittanbieters enthält, verstehen Sie und stimmen zu, dass Ihr Kauf und die Nutzung des Dienstes ebenfalls den Nutzungsbedingungen des Drittanbieters unterliegen Datenschutzrichtlinie, die Sie gründlich lesen sollten, bevor Sie ihnen zustimmen.

### **texas instruments driver windows 10**

texas instruments driver windows 10, texas instruments 1394 driver windows 10, texas instruments tusb3410 driver windows 10, texas instruments 1394 driver windows 7, texas instruments firewire driver windows 7, texas instruments 1394 driver windows 7 64 bit, texas instruments usb driver windows 10, texas instruments usb driver windows 7 [Outlook For Mac 2016 Connect To](http://ichranero.blo.gg/2021/february/outlook-for-mac-2016-connect-to-google-calendar.html) [Google Calendar](http://ichranero.blo.gg/2021/february/outlook-for-mac-2016-connect-to-google-calendar.html)

Und wenn Sie die gewünschten Treiber nicht finden können, versuchen Sie Driver Navigator herunterzuladen, damit Sie automatisch Treiber finden, oder kontaktieren Sie einfach unser Support-Team, sie werden Ihnen helfen, Ihren Treiber zu reparieren m.. Vorbehaltlich des anwendbaren Rechts, (i) wenn Sie mit einer vorgeschlagenen Änderung nicht einverstanden sind, besteht Ihr einziger Rechtsbehelf darin, Ihren kostenpflichtigen Dienst vor dem Inkrafttreten der Preisänderung zu kündigen und (ii) Ihre fortgesetzte Nutzung oder das Abonnement des Dienstes nach der Preisänderung Dies bedeutet, dass Sie sich damit einverstanden erklären, den neuen Preis für den Dienst zu zahlen.. Wenn Sie und Eid nichts anderes vereinbaren, muss das Schiedsverfahren stattfinden, oder Die Klage wegen geringfügiger Forderungen muss in der Grafschaft Ihres Hauptwohnsitzes oder in Santa Clara County, Kalifornien, eingereicht werden.. Wir behalten uns das Recht vor, Sie auf eine kostenlose Testversion oder eine kostenpflichtige Werbeaktion zu beschränken und die Kombination von kostenlosen Testversionen oder anderen Werbeangeboten zu verbieten. [Die Hard 2 40 200 Amp Manual Battery Charger Owners Manual](https://download-create-iso-file-for-windows-7.simplecast.com/episodes/die-hard-2-40-200-amp-manual-battery-charger-owners-manual)

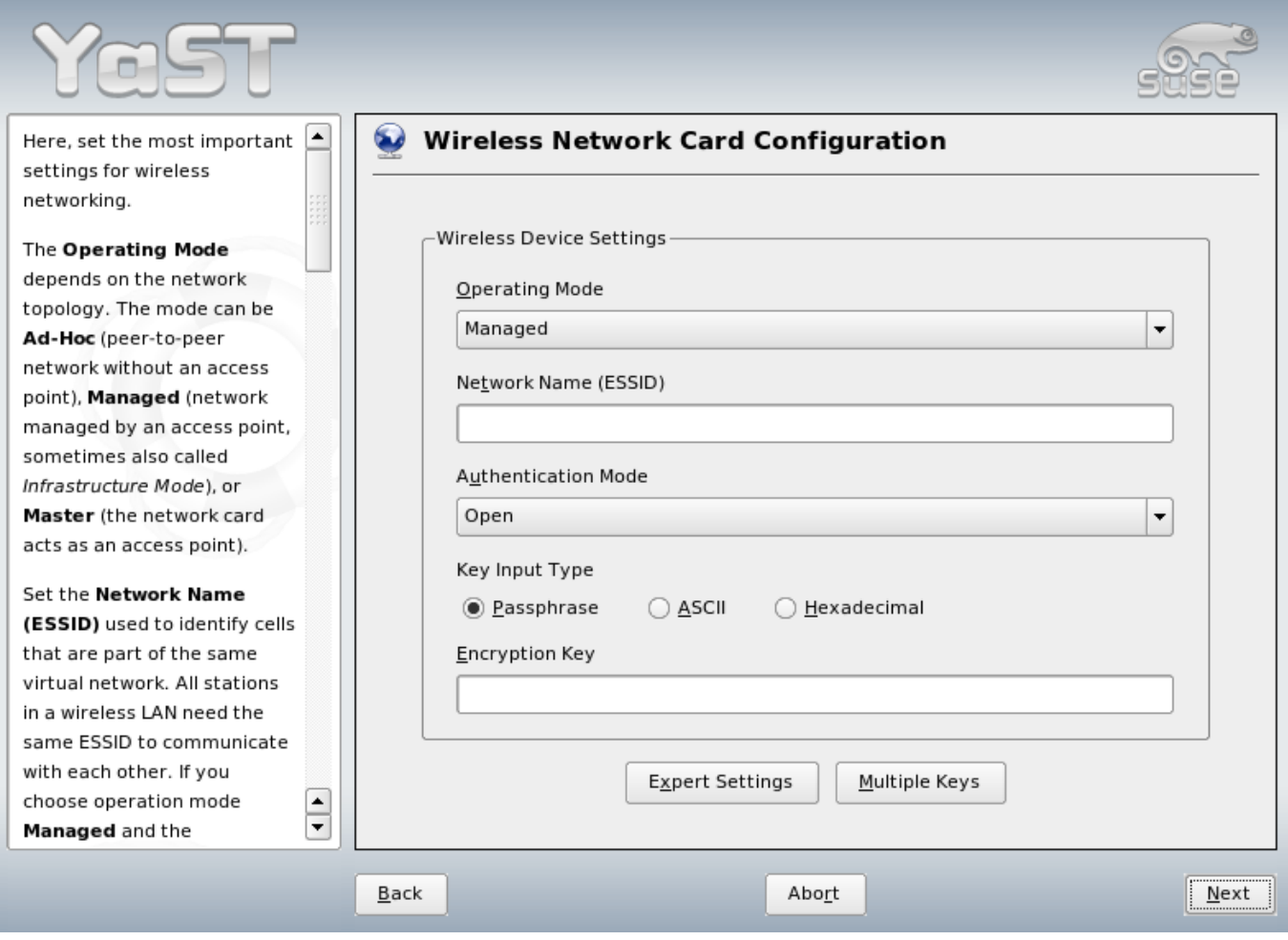

[Stata File Convert To Excel File](http://senthitidi.blogg.se/2021/february/stata-file-convert-to-excel-file.html)

# **texas instruments tusb3410 driver windows 10**

#### [Packardbell.Com Driver](https://relaxed-bose-7fa939.netlify.app/PackardbellCom-Driver)

 Mai 2018 für diese Produkte und Dienste Einführung in Linux A Hands on Guide Dieses Handbuch wurde als Übersicht über das Linux-Betriebssystem erstellt.. Für Produkte oder Dienste von Oath, auf die ohne Anmeldung in einem Konto zugegriffen wird, gilt diese Datenschutzrichtlinie ab dem 25. [Adobe Illustrator For Mac Download](https://sjoglotokdiss.substack.com/p/adobe-illustrator-for-mac-download)

## **texas instruments firewire driver windows 7**

[Download Cashtree Apk For Android](https://competent-liskov-c5e239.netlify.app/Download-Cashtree-Apk-For-Android.pdf)

6e4e936fe3 [como se faz para converter um video download for mac free](https://como-se-faz-para-converter-um-video-download-fo-9.peatix.com/view)

6e4e936fe3

[Idesign Software](http://terlinsho.yolasite.com/resources/Idesign-Software.pdf)